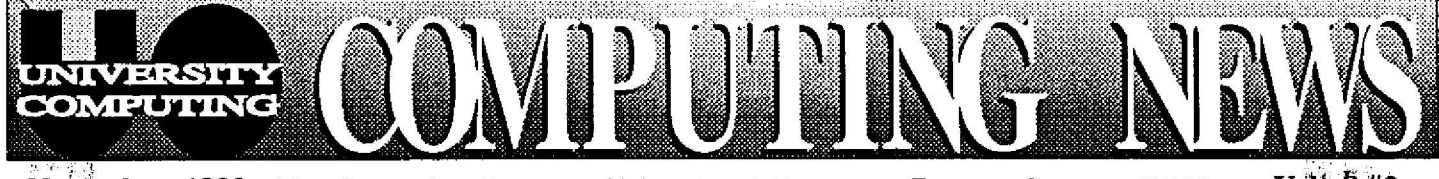

Perfect Your

**WordPerfect** 

Want to develop WordPerfect skills? Register for Ray Arkin's free 9-hour introductory course, "WordPerfect 5.1 Fundamentals." The class will be held on three successive Tuesdays in December December 8, 15 and  $22, from 2-5 pm in$ Room 165 Computing

Center.

louned to each participant. Those wishing to have their own manuals can order dention(het()) **Bookstore**: Brang a blank diskette to class if vou want to copy the class diskette.

A course manual and class diskette will be

Class size is limited

to 20. Register by calling 346-1700.

**November, 1992** The Computing Center University of Oregon Eugene, **Oregon 9740 3**

Vol! 8 #2

# *Students:* Discover the CC-EMU Microcomputer Lab

Last Spring, the Computing Center opened a new low-cost microcomputer lab for students in the Erb Memorial Union . The CC-EMU Microcomputer Lab is located on the bottom floor of the EMU, adjoining the Arcade and Recreation Center.

The lab is stocked with 30 Macintosh computers, 10 DOS PCs, and over 20 **popular** software **packages,** including Excel, Word, and PageMaker for Macs, and Lotus, WordPerfect, and Windows for PCs. All of the Macs and five of the PCs are locally networked and have access to laser printers. In addition, five 386 PCs and six Mac IIsi's are equipped to access the OREGON and DARKWING timesharing computers via UOnet.

A \$10 Term Pass entitles students to unlimited computer use for the duration of the term. This pass includes assistance from the lab staff (primarily, fellow students), dot-matrix printing, and use of software. Other services, such as laser printing, text and image scanning, and file transfers, are paid for with "MicroMoney," which is sold at the lab and in Room 108 of the Computing Center.

Lab hours are as follows:

- Monday-Thursday 8:30 am 11 pm
- Friday 8:30 am 5 :30 pm
- Saturday 1 pm 7 pm
- Sunday 1 pm 9 pm

For further information, call 346-1769 .

# New Modems !

Getting busy signals when you try to dial in to a UOnet modem? Fall Term is imposing an everincreasing demand on the Computing Center's modem pool, but relief is at hand. In response to escalating requests, Network Services has installed 10 additional v .32bis modems in the 346-5975 modem pool.

Standard UOnet dial-in telephone numbers remain the same:

- **346-5975** v .32bis and v .42bis (300-14,400 bps) 25 modems
- **346-2150** v .32 **and MNP5 (2400-9600 bps) 15 modems**

# Change in Campus U-MAIL Addressing

As of November 1, one of the two forms of mail addressing supported by the Computing Center's U-MAIL was discontinued. U-MAIL is a Campus-Mail/e-mail link which allows people with network access at the UO and elsewhere to send e-mail to a UO recipient and have it printed and delivered via Campus Mail.

Local and outside senders can continue to address mail to UO recipients in the form

*first.* initiallast@oregon.uoregon .edu

using the person's first name, middle initial, and last name, as listed in the UO telephone directory, e.g.,

jane.r.doe@oregon .uoregon .edu

The other U-MAIL address form for VAXcluster users,

**campus%first.** *initial.last*

is no longer available .

If you experience a failure when attempting to send a message to a person listed in the campus telephone directory, their name may not be included in the U-MAIL database for some reason. To report such problems to Computing Center staff, send an e-mail message to nethelp@ns.uoregon.edu

# *What Kind of Paper Should I Use?*

In many cases, VAX users can specify which type of form they want output printed on. The most popular choices are Xerox laser paper, standard wide greenbar computer forms, and traditional  $8 \frac{1}{2}$ -by-11-inch bond. Take a minute to consider your options.

Laser printing is appropriate when you need high-quality output. The full 132-character format of greenbar paper is required by some programs to print long lines. But when you have a choice, consider using standard-sized bond (form name SMALL).

SMALL paper is slightly less expensive for the University than the other two. . .not a big savings, but every bit helps. SMALL forms also require less storage space and use less wood fiber to manufacture. Finally, no inks are used to make them or to complicate recycling .

So, think SMALL. Consider selecting SMALL forms the next time you have a printing choice, by typing

#### \$ printlform=small *filename*

If you are not sure how to request printer forms from a program, contact the VAX consulting service at 346-1758.

# **network notes**

# 'News' News  $\sqrt{2\pi}$

Network Services is moving and expanding the USEnet News server that allows anyone connected to UOnet to participate in USEnet newsgroups. The old news server *(nntp.uoregon.edu)* will be phased out November 16 . If you are currently using it, you should convert to the new server *(news.uoregon.edu)* as soon as possible. Here's what to do, according to your workstation type and news reader.

Macs **(NewsWatcher) -** upgrade to version 1 .3d6 of NewsWatcher. Under "Prefs/Server Addresses," set your News Server to *news.uoregon.edu.*

**DOS** PCs **(Trumpet) -** select "Setup" and set your NNTP host to  $128.223.32.34$  (from ... .35)

**NeXTs (NewsGrazer) -** select " Info/Preferences/Configuration" and change the value of "Server" to *news.uoregon.edu.*

**UNIX (en, xrn,** etc.) - change your NNTPSERVER environment variable to *news.uoregon .edu* (usually this is set in your *.login* file). Reconfiguration methods may vary on some systems. DARKWING users need do nothing, since this change is made on a system-wide basis.

**VAXcluster** (VNEWS) - no change needed.

Depending on your news-reading software, you may see a number of changes, notably some changes in article numbers and an increase in the number of newsgroups (the new server offers more than 4400).

If you need assistance installing or reconfiguring news software, contact Network Services (phone 346-4395, or send an e-mail message to *nethelp@ns.uoregon.edu*).

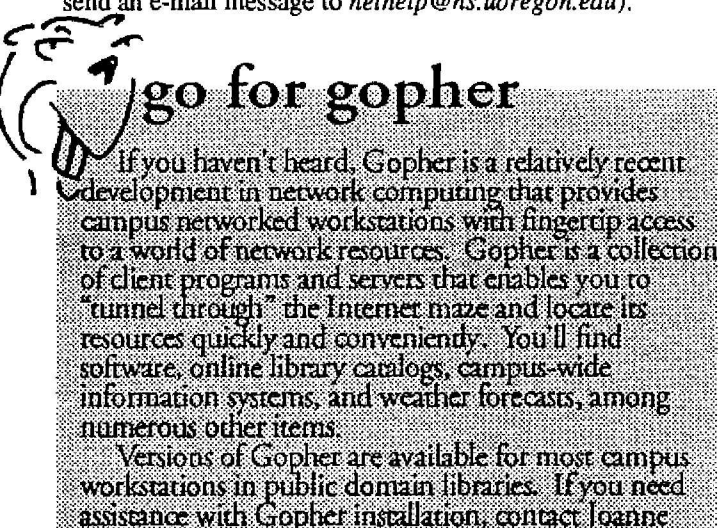

assistance with Gopher installation, contact Joanne Hugi (346-1702, e-mail hugi@oregon uoregon edu) or Rich Haller (346-1716, e-mail rivaller@or evon woreyon.edu).

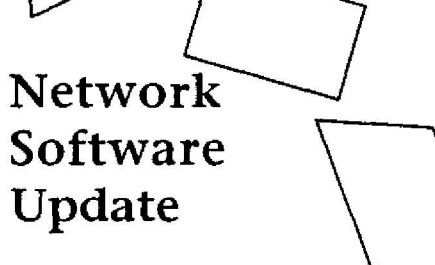

Each term, *Computing News* publishes a list of network software distributed and recommended by the Computing Center's Network Services group. Here's the latest software recommended for Macintoshes and DOS PCs.

### **Macintosh Software**

The Mac client programs listed below are all available on the CC Public Domain file server in the Network Software folder. Before trying them out, we suggest you scan the accompanying "ReadMe" files for important information. To use these programs most effectively, you 'll need a Mac Plus, or better, with at least 2.5 MB of memory, running either System 6 or System 7. Some, but not all, network software is available for smaller or older configurations.

- *MacTCP 1.1 .1.* A new version of the TCP/IP networking system extension. Fixes bugs and works with all Macs, including Pluses. Recommended for all users.
- *BYU/NCSA Telnet 2.5B.* The latest Telnet includes a substantial number of System 7-related bug fixes, the addition of a primitive FTP client, and optional support for VT200 emulation. Another must-have!
- Fetch. A new version of FIP (the Internet file transfer protocol), with Iots of new features.
- *NewsWatcher v. 1.3d6.* This new version of the Mac USEnet news reader handles more newsgroups than previous versions and adds many features. Strongly recommended for regular NewsWatchers .
- *TurboGopher.* A new Macintosh Gopher client program that replaces the HyperCard-based client distributed earlier. TurboGopher has a similar user interface, but offers much higher performance.

#### **Minimum Recommendations**

Here are the current minimum network software recommendations for Macs connected to UOnet:

្នុងក្រែ

*Macs running System 6.05 through 6.08:*

- AppleShare Workstation
- Responder
- LaserWriter drivers from System 6.0.8 or 7.x

*Macs with direct Ethernet connections:*

- EtherTalk Phase 2
- *All Macs running System 6 or System 7:*
	- MacTCP 1.1 .1 ("MacTCP" and "MacTCP Prep" files)
	- BYU/NCSA Telnet 2.4.10 ("telnet.mactcp" and "config .tel")
	- Eudora 1.3b34 ("Eudora" application)
	- Fetch 2.1 ("Fetch" application and "Fetch Help" file)

#### **Recommended for interested users :**

- **• NewsWatcher 1 .3d6**
- **• TurboGopher 1 .03**

#### DOS PC Software

Current minimum network software recommendations *for* PCs connected to UOnet are outlined below. They are all available on the NetWare file server Zeus in the DOS Public Domain Library.

#### *All networked PCs:*

- Packet Drivers v. 9 or later
- NCSA Telnet 2.3.05

#### *Novell users:*

- IPX.COM 3.10 (BYU Packet Driver version)
- NETX.COM 3.25 (DOS 3.0 and later only)

#### **Recommended for interested users:**

- Trumpet USEnet news reader 1 .04b
- Kermit  $3.12$
- TNVIP 1.80 (NCSA Telnet with VIP 7700 and 7800 emulation)
- PC Gopher II, v. 1.04

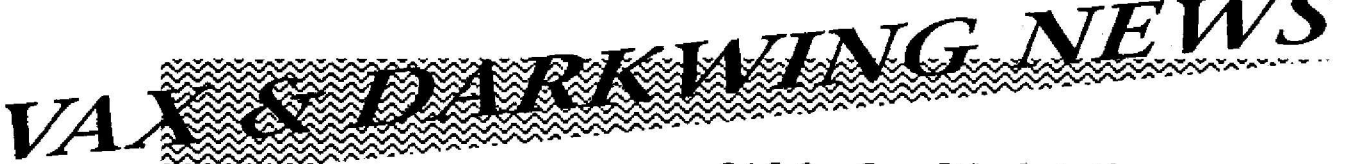

# Some SAS Products Shift to DARKWING

In January 1993, the following SAS products will be removed from OREGON, the academic VAX timesharing system:

- SAS/FSP (including PROC FSEDIT and FSBROWSE)
- **SAS/ETS** (including PROC ARIMA, AUTOREG, MODEL, SPECTRA, etc .)
- **• SAS/Graph** (including PROC GPLOT, GCHART, GMAP, G3D, etc.)
- **SAS/IML** (SAS's interactive matrix language)

This shift will save the University over \$5,000 per year in net recurring software maintenance costs, while ensuring that the software will continue to be available for use by academic faculty, graduate students, and class accounts on DARKWING, the University's new academic Sun SPARCServer system.

If you need assistance in moving an application of any of these products from OREGON to DARKWING, contact Joe St Sauver (phone 346-1720, e-mail *joe@oregon) .*

OREGON will continue to offer Base SAS and SAS/Stat, the two main SAS products.

# **SAS for Sun Workstations**

The UO recently increased the number of licenses it has available for SAS running on Sun SPARC-based workstations.

If you're a UO academic user with a Sun SPARC, you may be able to purchase a yearly license for the full academic SAS "bundle" (Base SAS, SAS/Stat, SAS/OR , SAS/QC, SAS/ETS, SAS/Graph, SAS/FSP, SAS/Insight, SAS/Assist, SAS/AF, SAS map data sets, SAS usage notes and SAS examples). Contact Joe St Sauver at 346-1720 if you'd like further information.

## DARKWING Print Form Changes

The default printer line width for SAS and SPSS output on DARKWING has been changed from 132 to 80 characters. Printed output is now issued on narrow white burstable forms instead of wide greenbar forms .

If you'd like to request the old wide output format, you'll now need to include the appropriate option in each SAS or SPSS program, i.e.,

SAS: OPTIONS LS=132; SPSS: SET WIDTH=132

You will also need to remember to explicitly ask for the sysprint queue as part of the LPR command:

To lpr -Psysprint *filename*

**3**

4

# Maple V and Motif on DARKWING

Maple V. This symbolic mathematics package is now available on DARKWING, as well as OREGON. To run it on DARKWING, type

#### % maple

The Computing Center Documents Room has three Maple V manuals available for checkout, all by Bruce W. Char, et al:

- *Maple V Language Reference Manual*
- *• Maple V Library Reference Manual*
- *• Maple V First Leaves: A Tutorial Introduction to Maple V*

Motif. Motif is one of three dominant graphical user  $interfaces$  (GUI) under the  $X$  Window System, together with OpenLook and MIT ("vanilla") X. The Computing Center recently installed Motif on DARKWING, and also purchased a University site license for using it with the X Window System.

If you're a DARKWING user running an X Window terminal or workstation and you'd like to try Motif, edit your *.xinitrc* to **run** *mwm* instead of the window manager you 're currently using.

For good introductory information, see the *X Window System User's Guide, OSF Motif Edition, by Valeria Quercia* and Tim O'Reilly (Vol. 3 of the *X Window System Definitive Guides,* March 1992 edition, ISBN: 0-937175-61-7).

If you have any questions about obtaining Motif for use on another UO UNIX system, contact Jon Neher (phone 346 - 1731, or send an e-mail message to *jneher@darkwing).*

## Look Out for OREGON 'Lockout'

Ever try to log **in** on your VAX **account** after a series of unsuccessful attempts and find you can't get on, even when you've entered your correct username and password? If so, you've had first-hand experience with OREGON's "lockout" feature, which prevents access after three successive log-in failures from a given identifiable connection. When this happens, VMS ignores further log-in attempts from that particular connection for a randomly selected period of time, to protect against a possible "hacker" incursion .

If you find yourself locked out, take a break for a few minutes before trying again (typing very carefully this time!), and you should be able to log in.

# New PC Kermit Arrives

A new version of Kermit (3 .12) is now available to DOS PC users who access UOnet via either terminal server or dial-in modem. (If **you** type **telnet oregon** from the DOS prompt to access OREGON, this version is not for you .)

Kermit 3.12 should speed most file transfers, since it has been locally configured to use long packets and sliding windows. If you're satisfied with your current Kermit's performance, however, it's not imperative to upgrade .

Copies of Kermit 3 .12 are available in the Documents Room for \$5.00. The packet includes a 5 1/4" and a 3 1/2" installation disk, and new, locally-written handouts for installation and use. This packet is purposely not being made available via the Public Domain server because we' d like to ensure that you have a copy of the accompanying printed documentation .

If you need more information about working with the new packet, contact Joe St Sauver.

# LISREL, PRELIS, SCA Upgraded

Maintenance releases of LISREL (7 .20) and PRELIS (1.20) have recently been installed on OREGON, together with release IV of the SCA Statistical System. If you detect any problems with LISREL or PRELIS, please contact Joe St Sauver. SCA IV does not contain any major new features, but if you discover any anomalies, contact Audun Runde (phone 346-1714, e-mail *audun@oregon .).*

## Mac SYSTAT, FASTAT Demo Disks

If you 're considering acquiring the Macintosh version of SYSTAT or FASTAT, two statistical packages from SYSTAT, Inc., you may now copy demonstration disks of Mac SYSTAT 5.2 and Mac FASTAT 2.0 to test-drive before buying. To get your copy, bring one HD floppy for each package to Audun Runde in Room 239 Computing Center.

## Check Out New Network/UNIX Books

The Documents Room has a number of excellent new networking/UNIX-related books from O'Reilly and Associates, available for perusal or check-out, including

- *Whole Internet User's Guide and Catalog,* by Ed Krol. ISBN 1-56592-025-2.
- *Essential System Administration-Help for UNIX System Administrators,* by Aeleen Frisch. ISBN 0- 937175-80-3 .
- *TCP/IP Network Administration,* by Craig Hunt. ISBN 0-937175-82-X
- *Managing NFS and NIS,* by Hal Stern. ISBN 0- 937175-75-7.

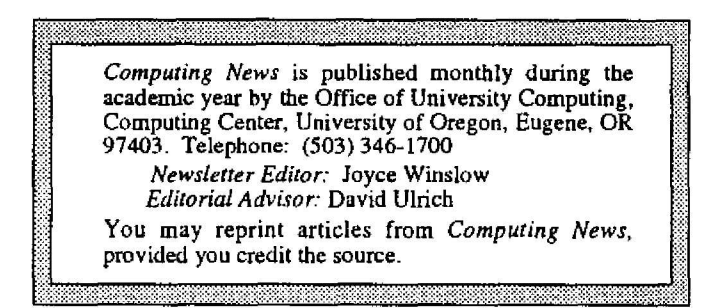